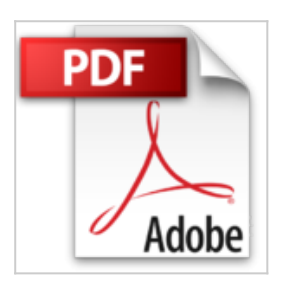

## **Lâche un peu ton ordinateur ! : Comment mettre des limites ?**

Béatrice Copper-Royer, Catherine Firmin-Didot

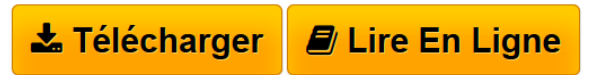

**Lâche un peu ton ordinateur ! : Comment mettre des limites ?** Béatrice Copper-Royer, Catherine Firmin-Didot

**[Telecharger](http://bookspofr.club/fr/read.php?id=2226169083&src=fbs)** [Lâche un peu ton ordinateur ! : Comment mettre des lim](http://bookspofr.club/fr/read.php?id=2226169083&src=fbs) [...pdf](http://bookspofr.club/fr/read.php?id=2226169083&src=fbs)

**[Lire en Ligne](http://bookspofr.club/fr/read.php?id=2226169083&src=fbs)** [Lâche un peu ton ordinateur ! : Comment mettre des l](http://bookspofr.club/fr/read.php?id=2226169083&src=fbs) [...pdf](http://bookspofr.club/fr/read.php?id=2226169083&src=fbs)

## **Lâche un peu ton ordinateur ! : Comment mettre des limites ?**

Béatrice Copper-Royer, Catherine Firmin-Didot

**Lâche un peu ton ordinateur ! : Comment mettre des limites ?** Béatrice Copper-Royer, Catherine Firmin-Didot

## **Téléchargez et lisez en ligne Lâche un peu ton ordinateur ! : Comment mettre des limites ? Béatrice Copper-Royer, Catherine Firmin-Didot**

131 pages

Présentation de l'éditeur

L'ordinateur est devenu le premier loisir des 10-15 ans, devant la télévision. Ils y consacrent de nombreuses heures pour " chatter ", faire des recherches pour leurs exposés, envoyer des mails ou jouer en ligne... Mais, pour profiter pleinement de cet outil formidable, il faut savoir gérer son temps. Or l'adolescent a une tendance naturelle à l'excès et des difficultés à se détacher d'un écran hypnotique... C'est aux parents de l'y aider et de connaître l'utilisation qu'il fait d'Internet, alors que 72% d'entre eux déclarent l'ignorer... Comment le mettre en garde par rapport aux sites violents ou pornographiques, aux mauvaises rencontres ? Et s'il est " accro " aux jeux vidéos ? Comment lui fixer des limites raisonnables ? Comment nous situer face à cet outil que nous maîtrisons souvent moins bien que lui ?... Un livre qui donne de précieux conseils pour gérer ce nouvel outil qui a envahi la vie de la famille. Biographie de l'auteur

Béatrice Copper-Royer est psychologue et psychothérapeute. Elle est l'auteur chez Albin Michel de Vos enfants ne sont pas des grandes personnes ; Peur du loup, peur de tout et, dans la même collection, Non, tu n'es pas encore ado en collaboration avec Guillemette de La Borie. Catherine Firmin-Didot est journaliste à Télérama.

Download and Read Online Lâche un peu ton ordinateur ! : Comment mettre des limites ? Béatrice Copper-Royer, Catherine Firmin-Didot #BAROIVWCH0Z

Lire Lâche un peu ton ordinateur ! : Comment mettre des limites ? par Béatrice Copper-Royer, Catherine Firmin-Didot pour ebook en ligneLâche un peu ton ordinateur ! : Comment mettre des limites ? par Béatrice Copper-Royer, Catherine Firmin-Didot Téléchargement gratuit de PDF, livres audio, livres à lire, bons livres à lire, livres bon marché, bons livres, livres en ligne, livres en ligne, revues de livres epub, lecture de livres en ligne, livres à lire en ligne, bibliothèque en ligne, bons livres à lire, PDF Les meilleurs livres à lire, les meilleurs livres pour lire les livres Lâche un peu ton ordinateur ! : Comment mettre des limites ? par Béatrice Copper-Royer, Catherine Firmin-Didot à lire en ligne.Online Lâche un peu ton ordinateur ! : Comment mettre des limites ? par Béatrice Copper-Royer, Catherine Firmin-Didot ebook Téléchargement PDFLâche un peu ton ordinateur ! : Comment mettre des limites ? par Béatrice Copper-Royer, Catherine Firmin-Didot DocLâche un peu ton ordinateur ! : Comment mettre des limites ? par Béatrice Copper-Royer, Catherine Firmin-Didot MobipocketLâche un peu ton ordinateur ! : Comment mettre des limites ? par Béatrice Copper-Royer, Catherine Firmin-Didot EPub

## **BAROIVWCH0ZBAROIVWCH0ZBAROIVWCH0Z**